## **Chave de Inscrição de uma disciplina**

A chave de inscrição é um mecanismo utilizado pelo moodle que permite duas situações. A primeira é que a chave serve de *password* sem a qual nenhum utilizador terá acesso à disciplina. A segunda é que se o professor divulgar a chave da sua disciplina, junto de outros utilizadores, estará a permitir que eles se auto-inscrevam na mesma.

## **Onde se encontra a chave ?**

A chave de inscrição da disciplina pode-se definir no menu Administração, opção Configurações, conforme ilustrado abaixo.

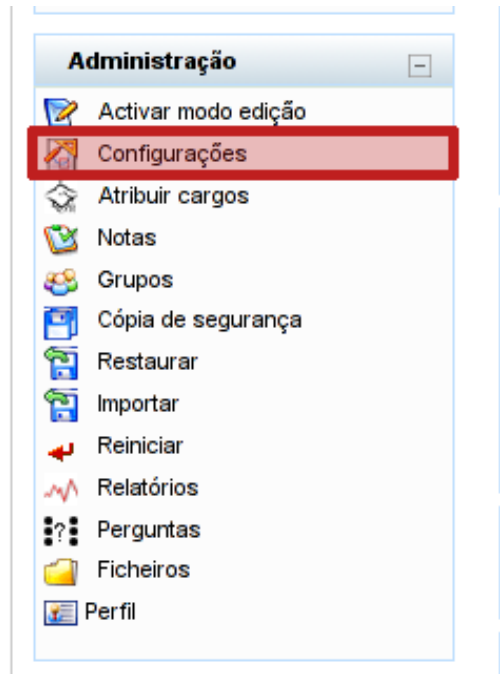

*Ilustração 1: Menu Administração*

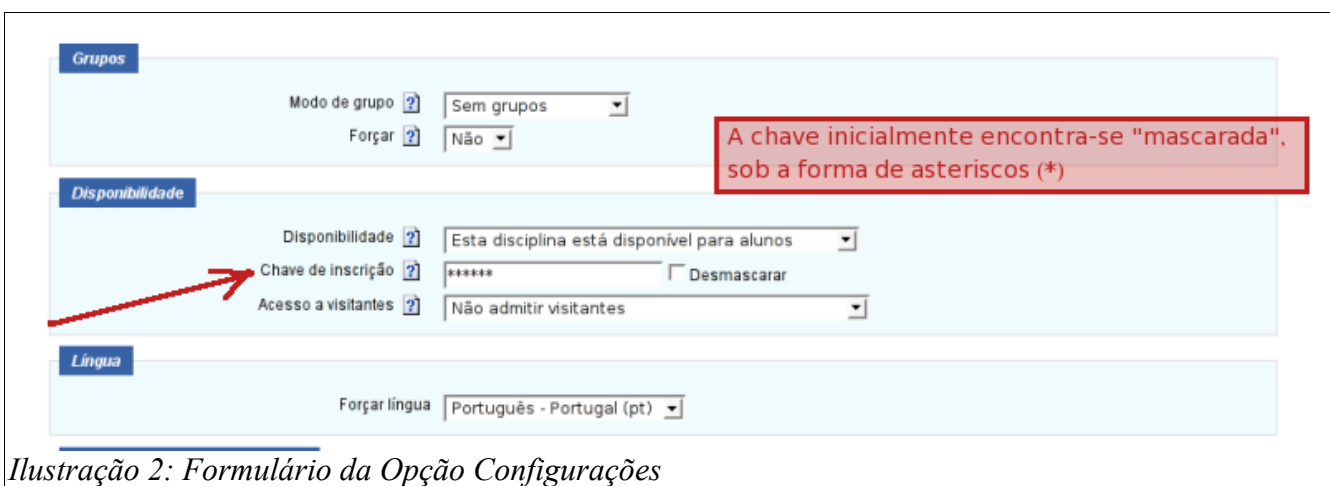

Por questões de segurança, a chave de inscrição aparece "mascarada", para a visualizar é necessário

clicar na caixa "**Desmascarar**":

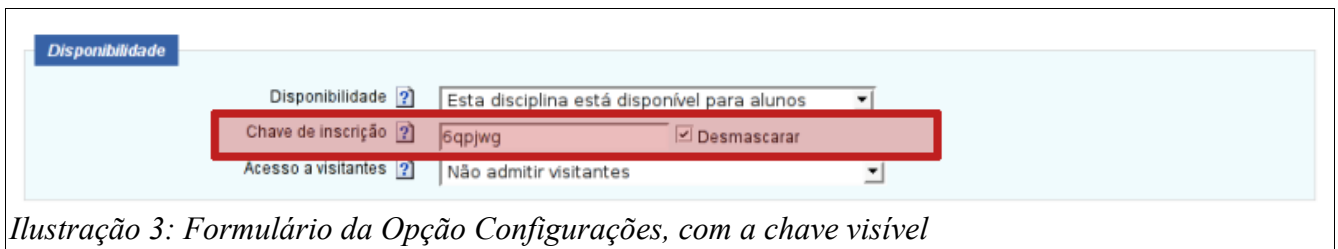

O professor tem toda a liberdade para definir as chaves que entender e até mesmo para as remover, permitindo assim acesso livre às suas disciplinas.

No momento de abertura de disciplinas via SIIUE, é gerada uma destas chaves com o propósito de impedir o acesso aos alunos que não estão inscritos na mesma.